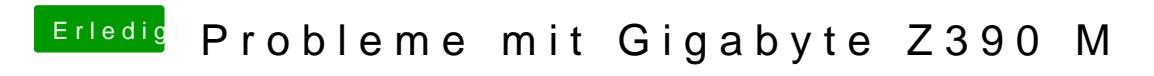

Beitrag von al6042 vom 23. Oktober 2018, 19:12

Dann hast du somit zwar ein Bild, aber keine Grafikbeschleunigung.